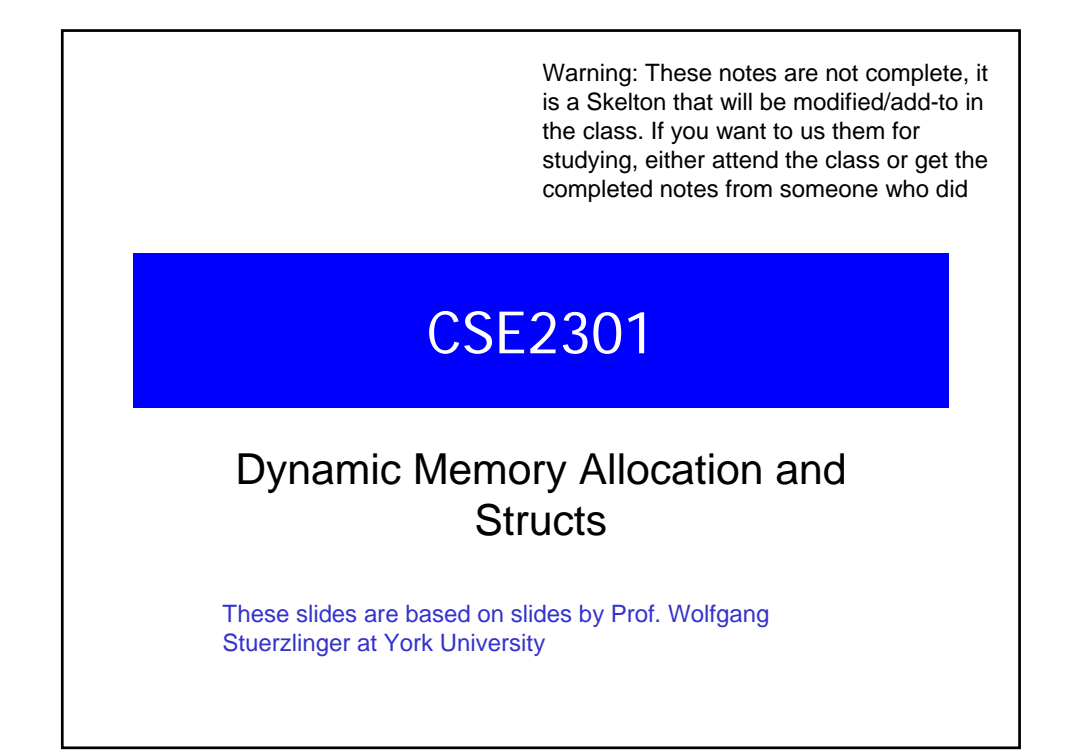

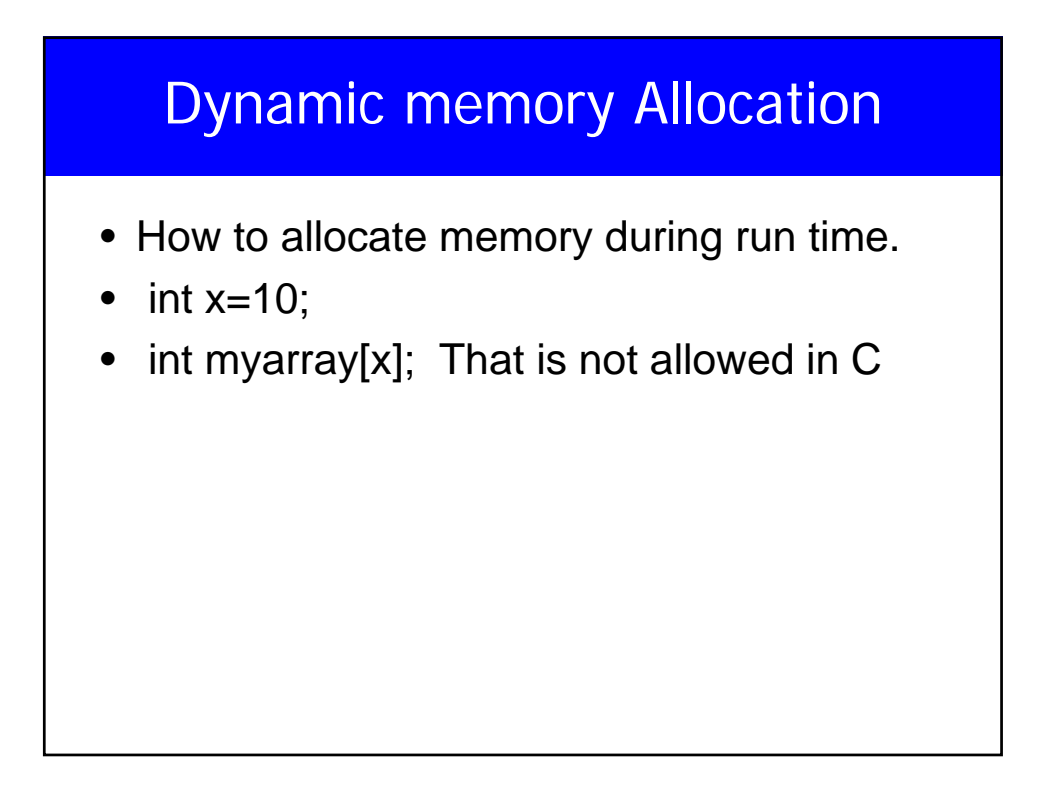

## malloc()

- In stdlib.h
- void \*malloc(int n);
- Allocate memory at run time.
- Returns a pointer to a pointer (to a void) to at least n bytes available.
- Returns null if the memory was not allocated.
- The memory are not initialized.

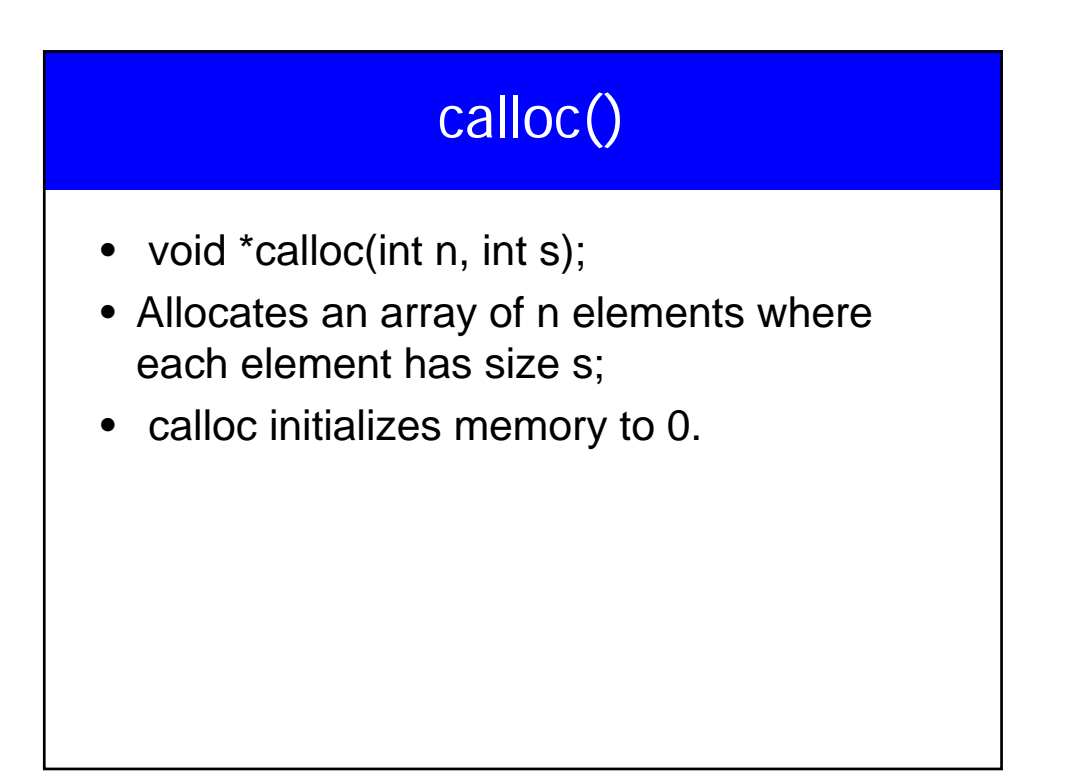

# realloc()

- What if we want our array to grow (or shrink)?
- void \* realloc(void \*ptr, int n);
- Resizes a previously allocated block of memory.
- ptr must have been returned from either calloc, malloc, or realloc.
- Array me be moved it it could not be extended in its current location.

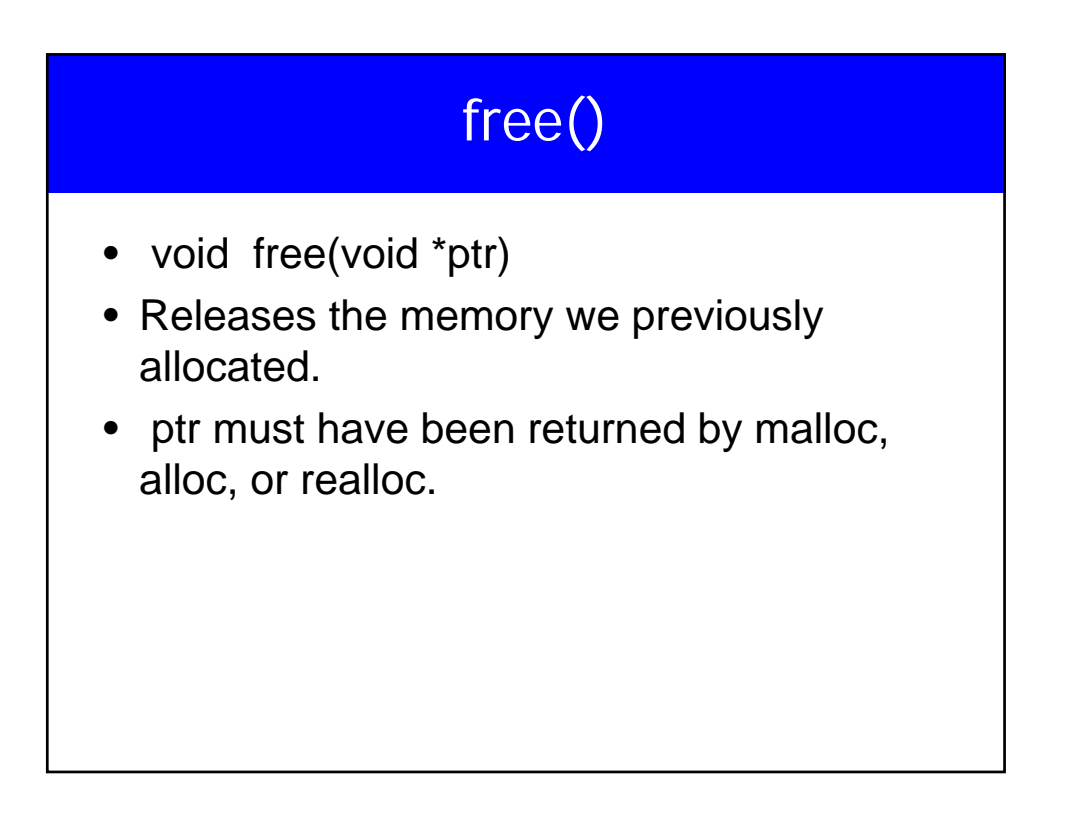

```
#include<stdio.h>
#include<stdlib.h> 
main() {
    int *a, i,n,sum=0;
    printf("Input an aray size ");
    scanf("%d",&n);
    a=calloc(n, sizeof(int));
    for(i=0; i<n; i++) \qquad scanf("%d", \&a[i]\right);for(i=0; i<n; i++) sum+=a[i];
    free(a);
    printf("Number of elelments = d and the sum is d \n\alpha", n, sum);
}
```
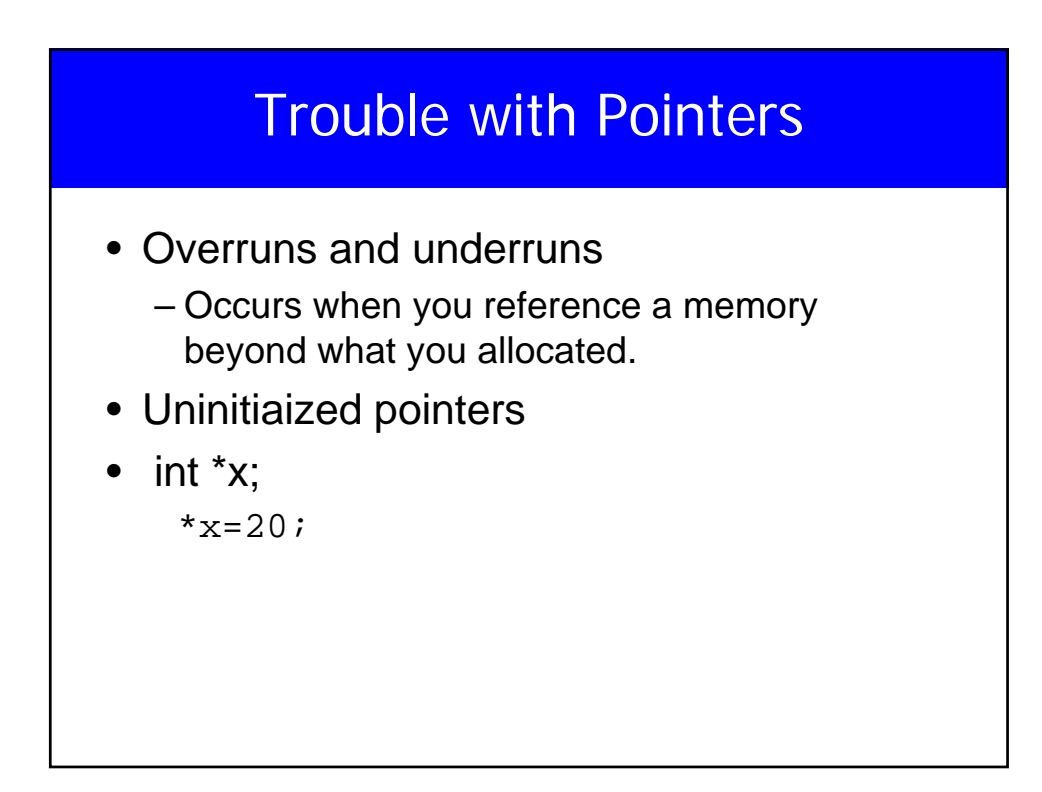

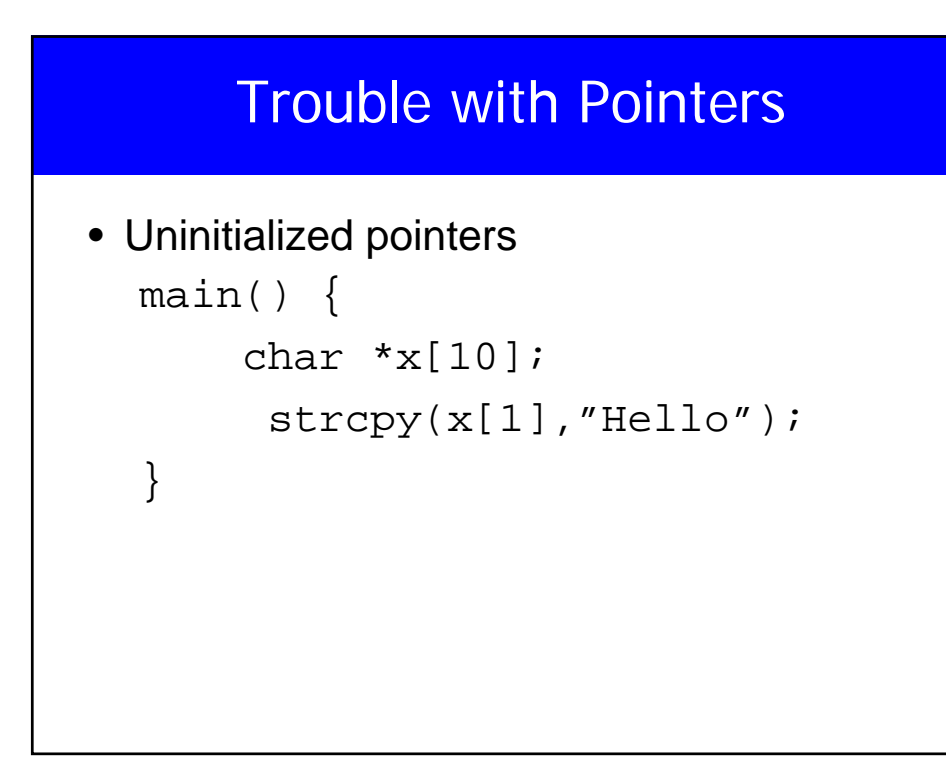

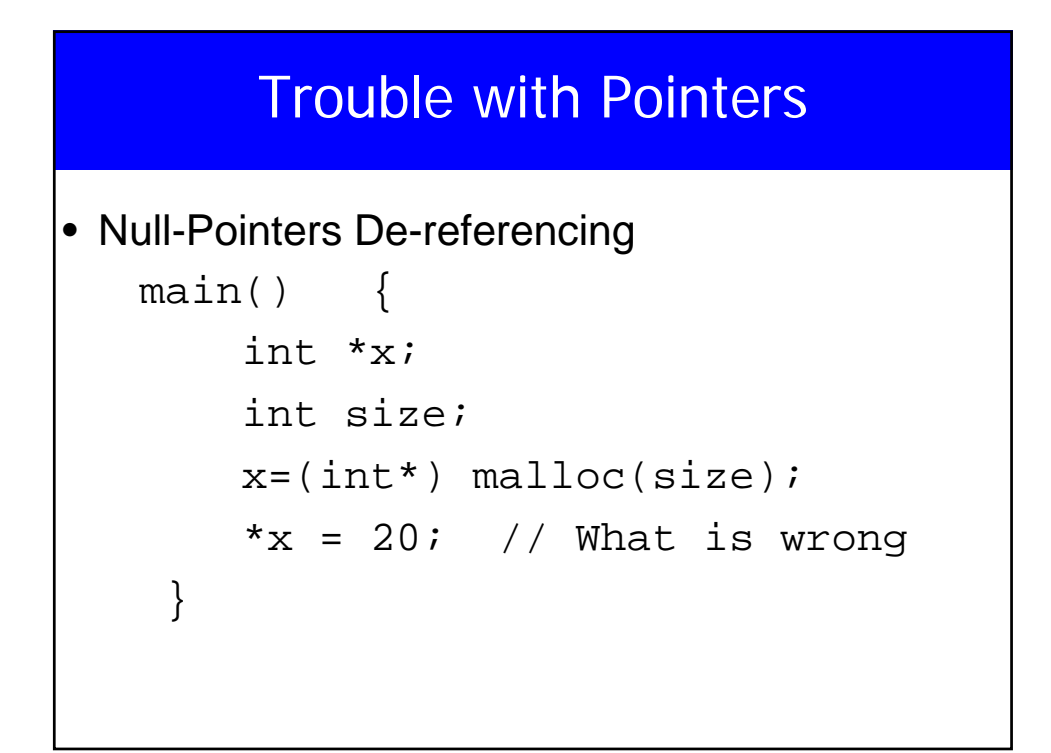

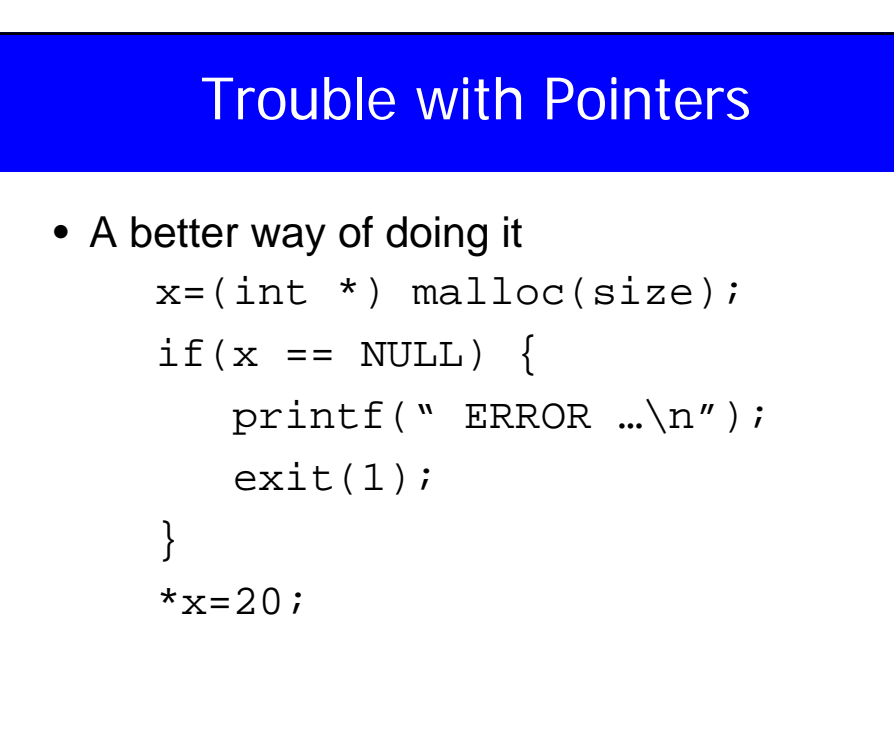

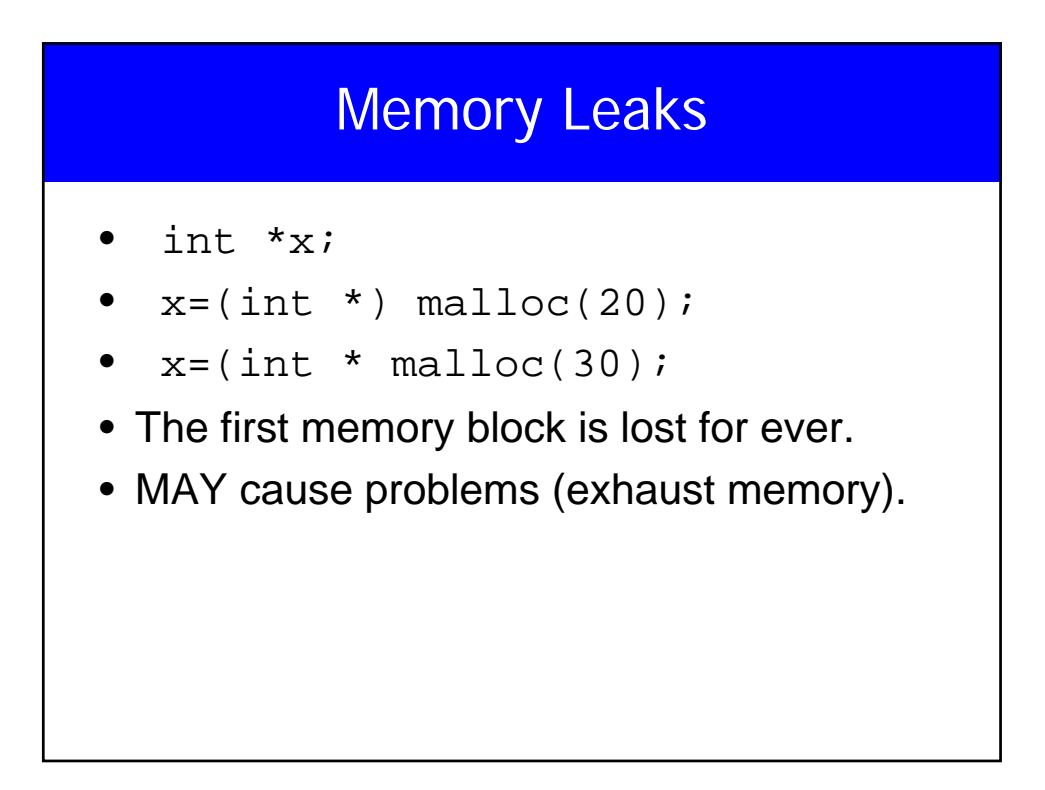

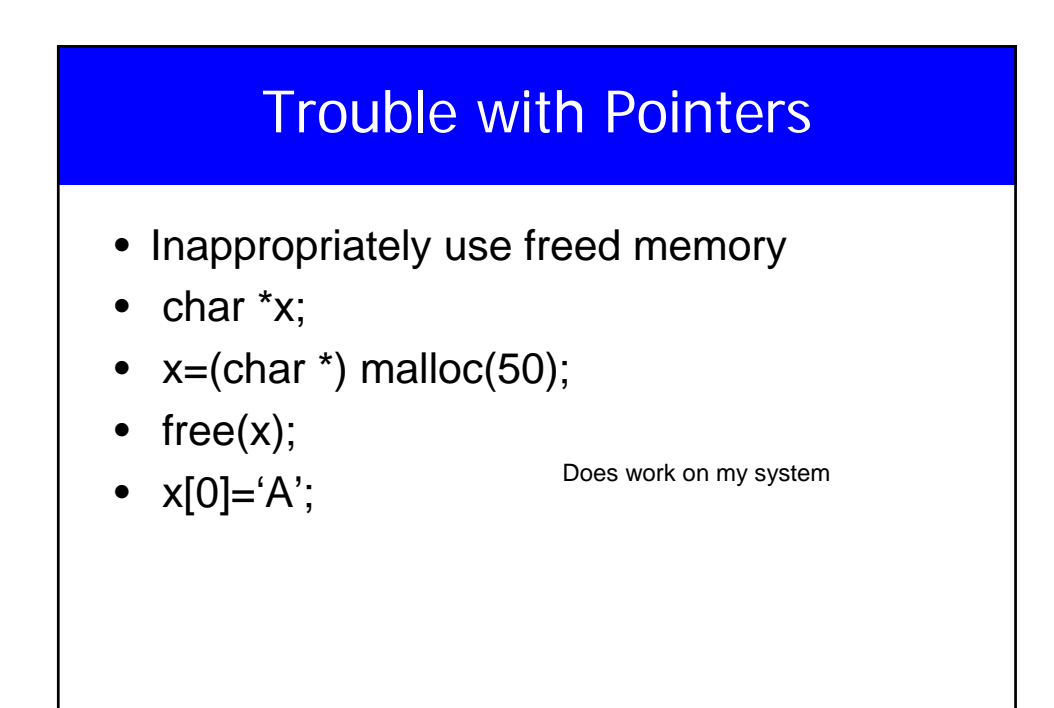

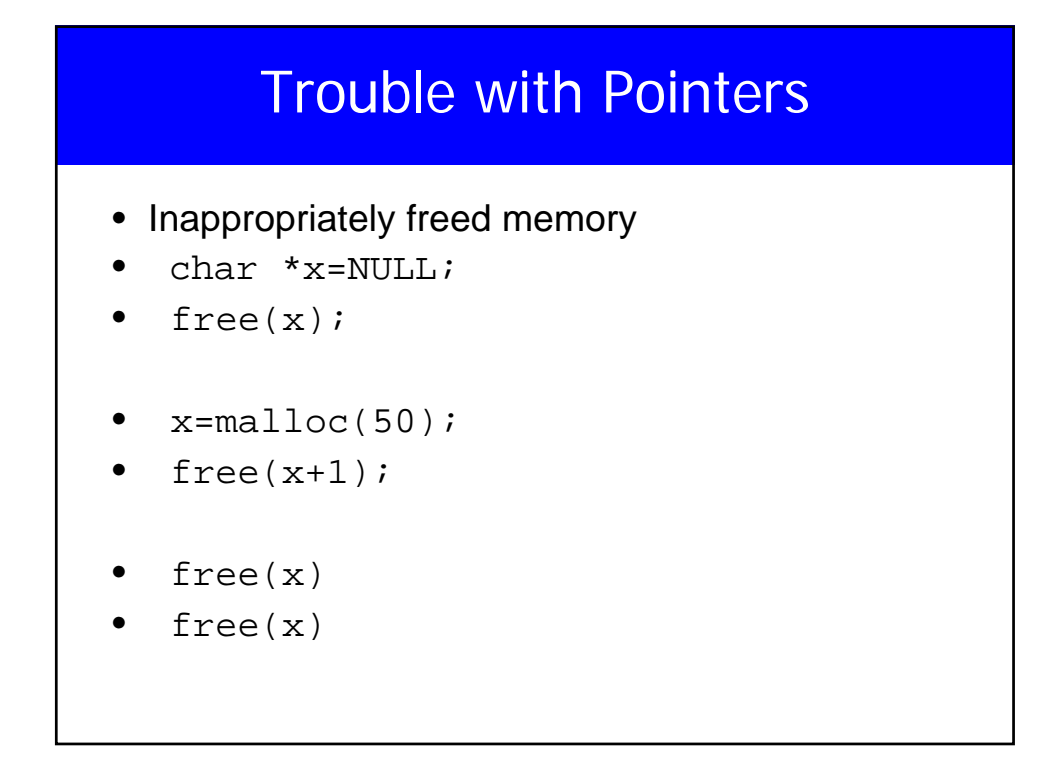

#### **Structures**

- struct {
- float width;
- float height;
- } chair, table;
- chair and table are variables
- struct  $\{ \dots \}$  is the type

## **Structures**

- Accessing the members is done via . **Operator**
- chair.width=10;
- table.height= chair.width+20;
- Struct's can notbe assigend
- $\bullet$  chair = table;
- &chair is the address of the variable chair of type struct {….}

### **Structures**

- struct dimensions {
- float width;
- int height;
- };
- Now, struct dimension is a valid type
- struct dimension a, chair, table;

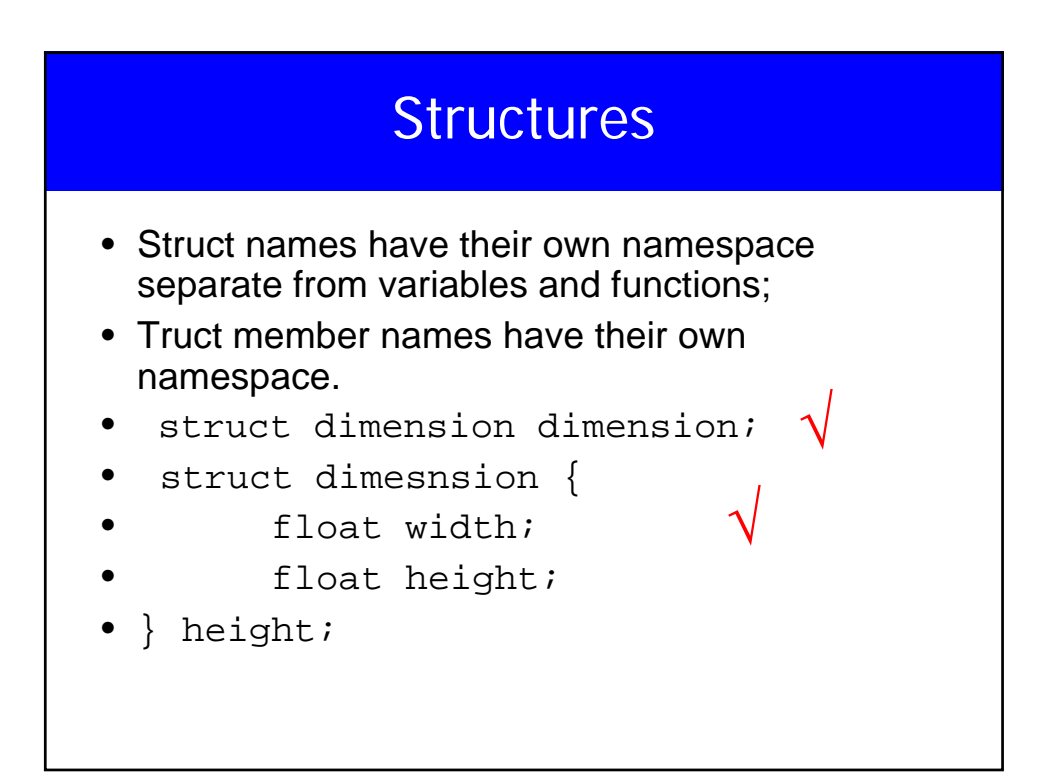

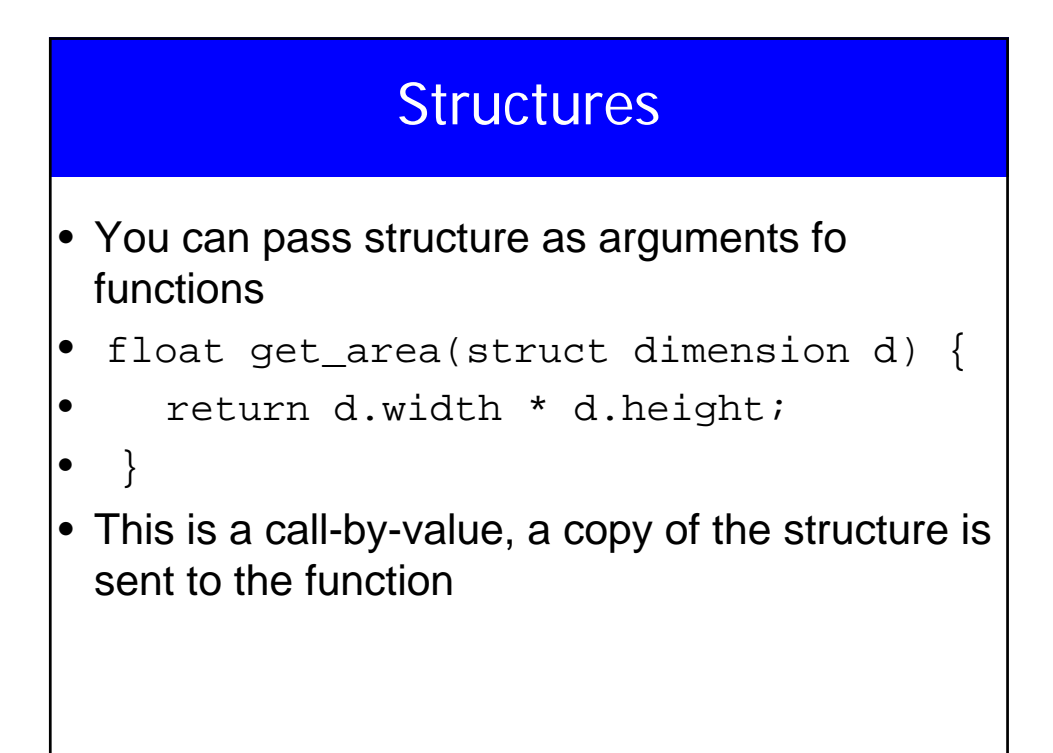

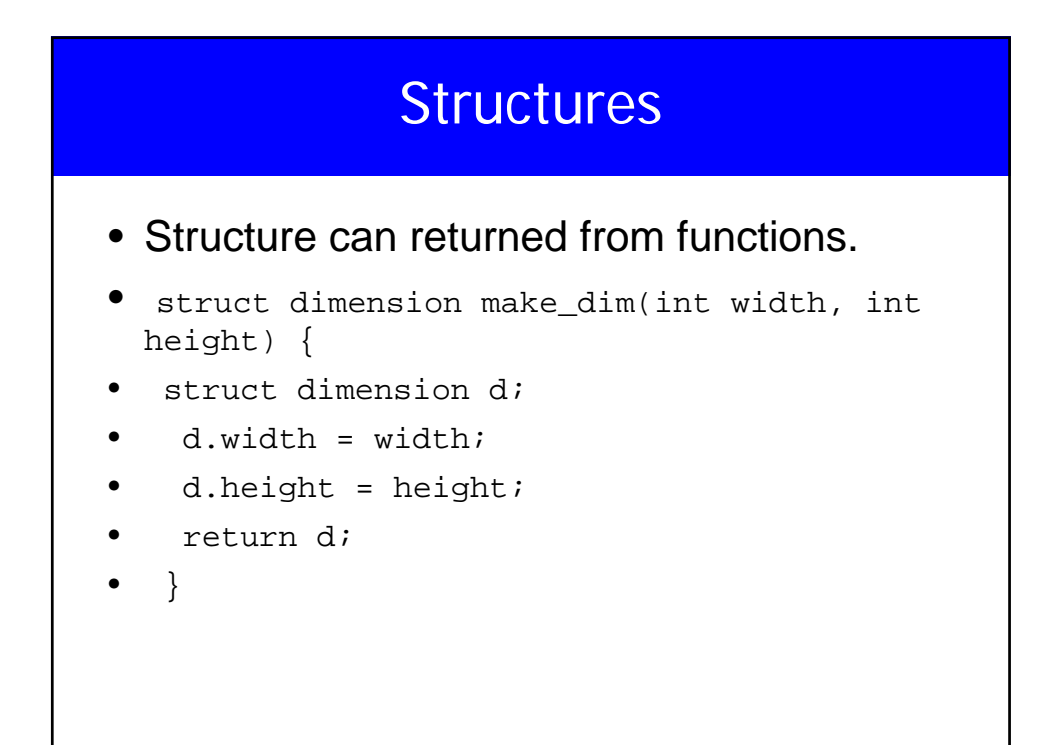

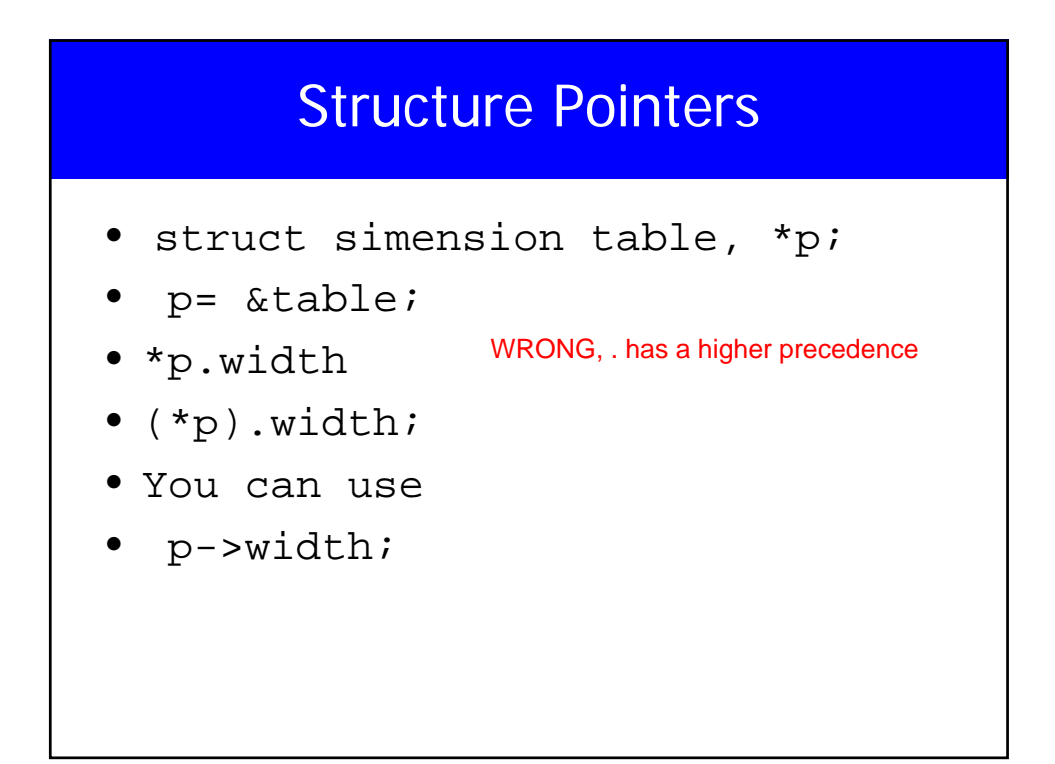

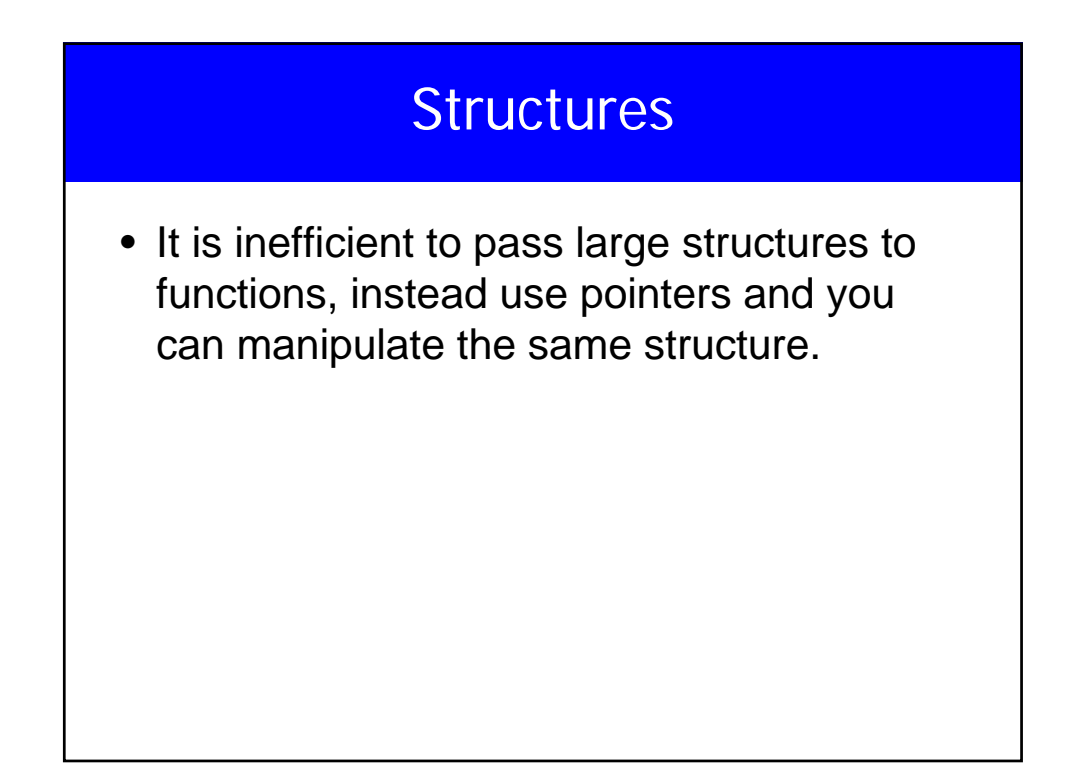

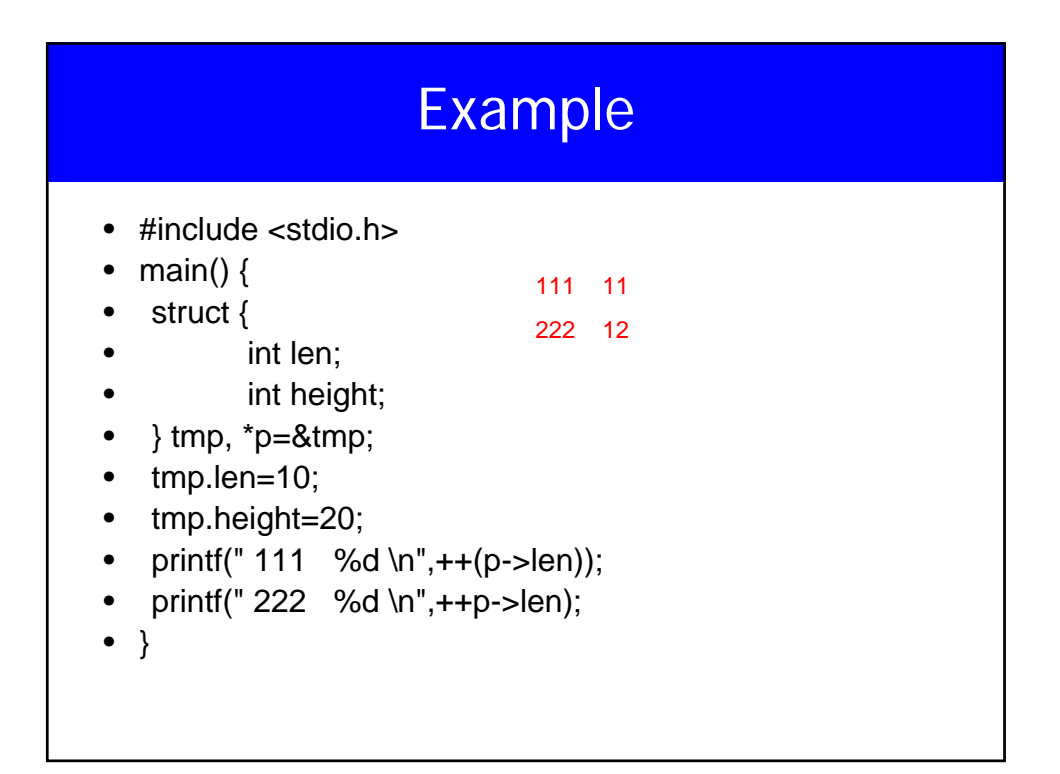

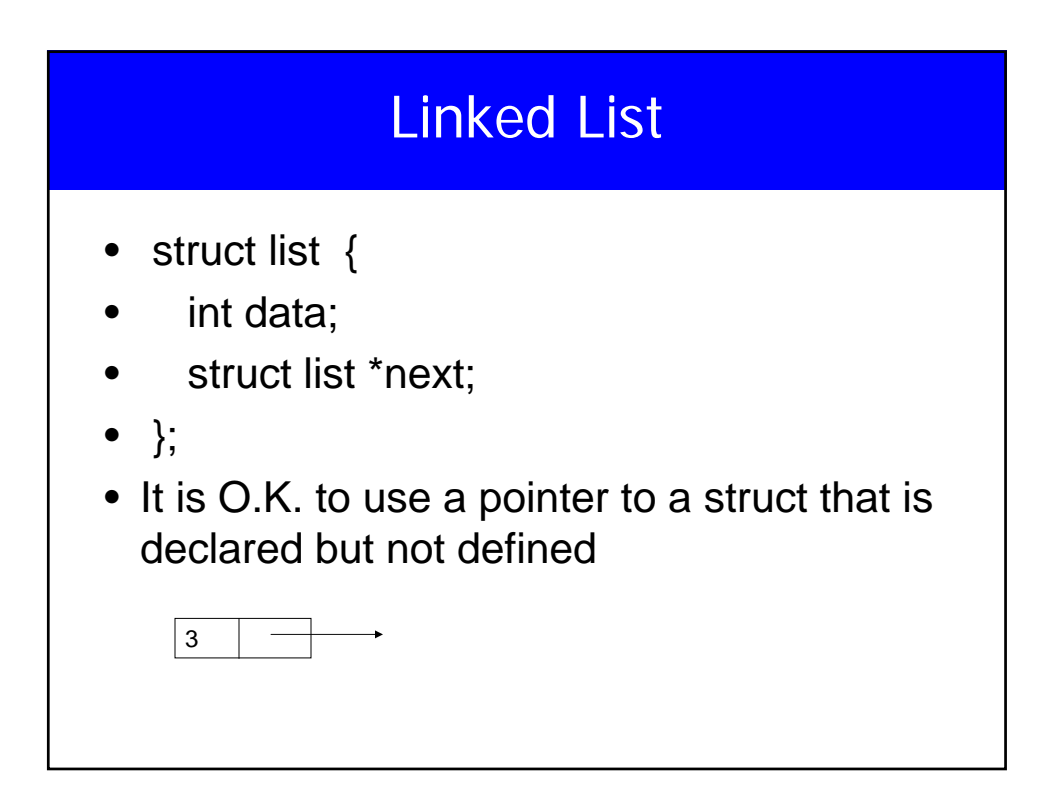

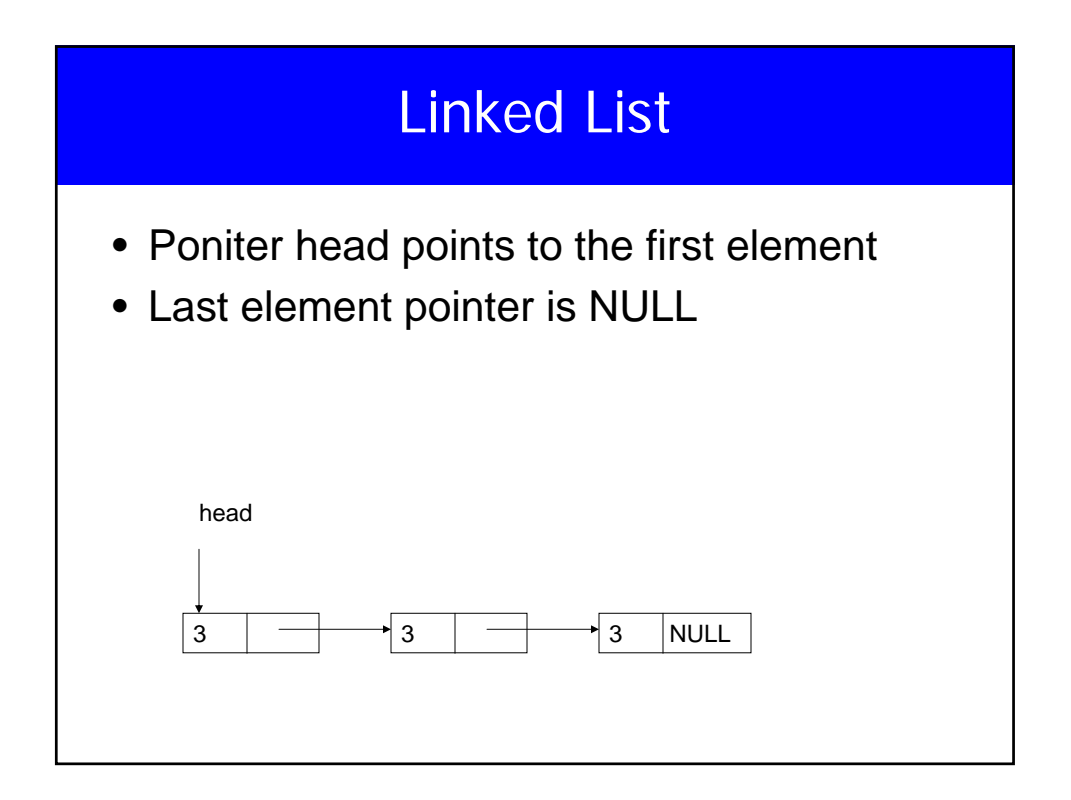

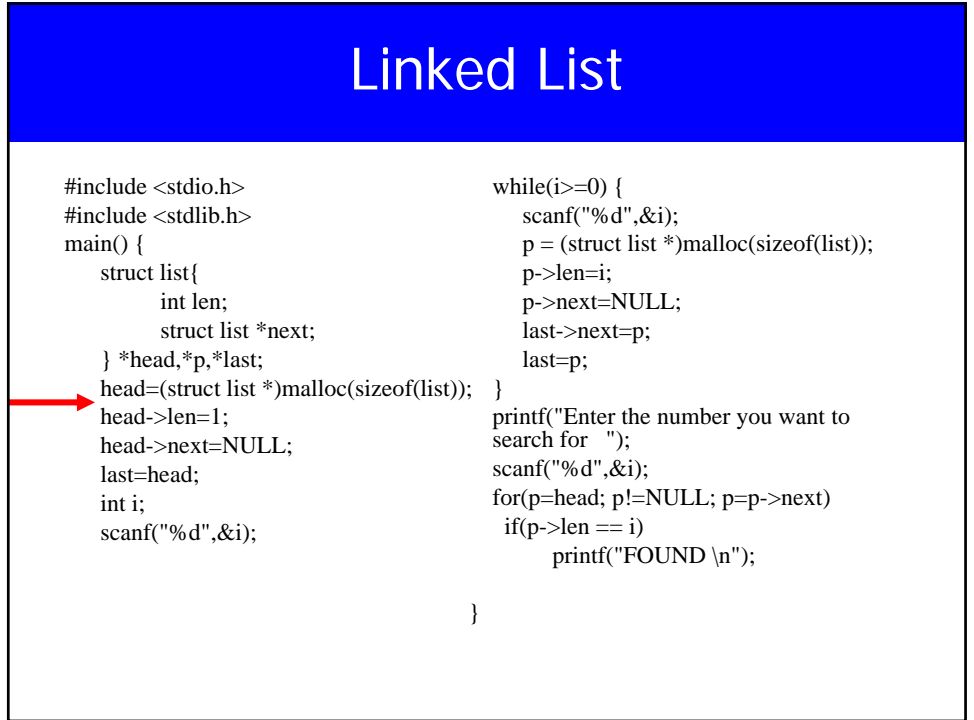

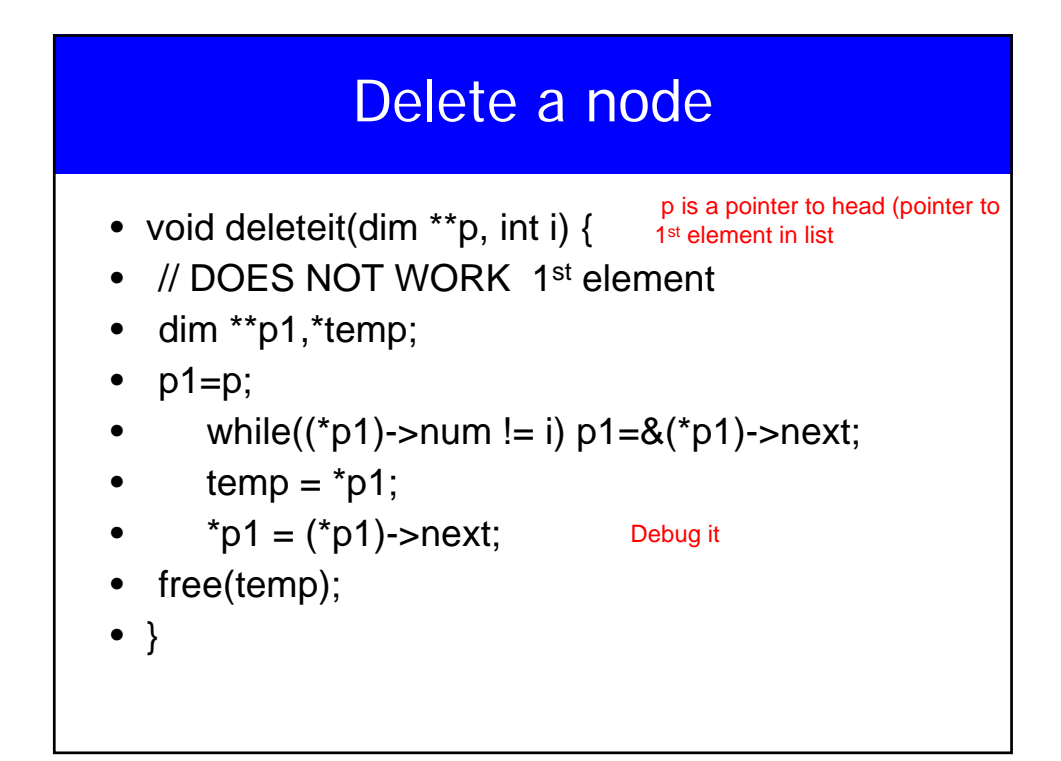

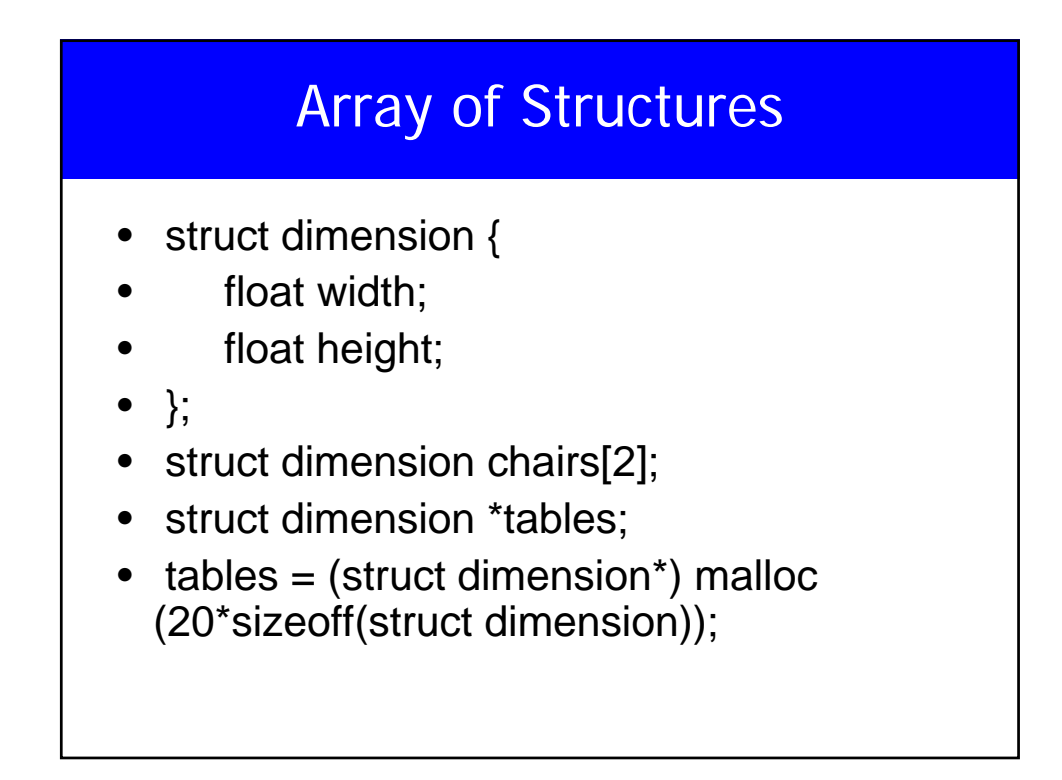

### Initializing Structures

- struct dimension sofa={2.0, 3.0};
- struct dimension chairs $[] = \{$
- ${1.4, 2.0},$
- {0.3, 1.0},
- ${2.3, 2.0}$  };

### Nested Structures

- struct point  $\{int x, int y;\}$ ;
- struct line {
- struct point a;
- struct point b;
- } myline;
- myline.a.x=0;
- myline.a.y=5;

## **Structs**

- struct {float w,h;} chair;
- struct dim {float w,h;} chair1;
- struct dim {float w,h;};
- struct dim chair2;
- typedef struct {float w,h;} dim;
- dim x,y;

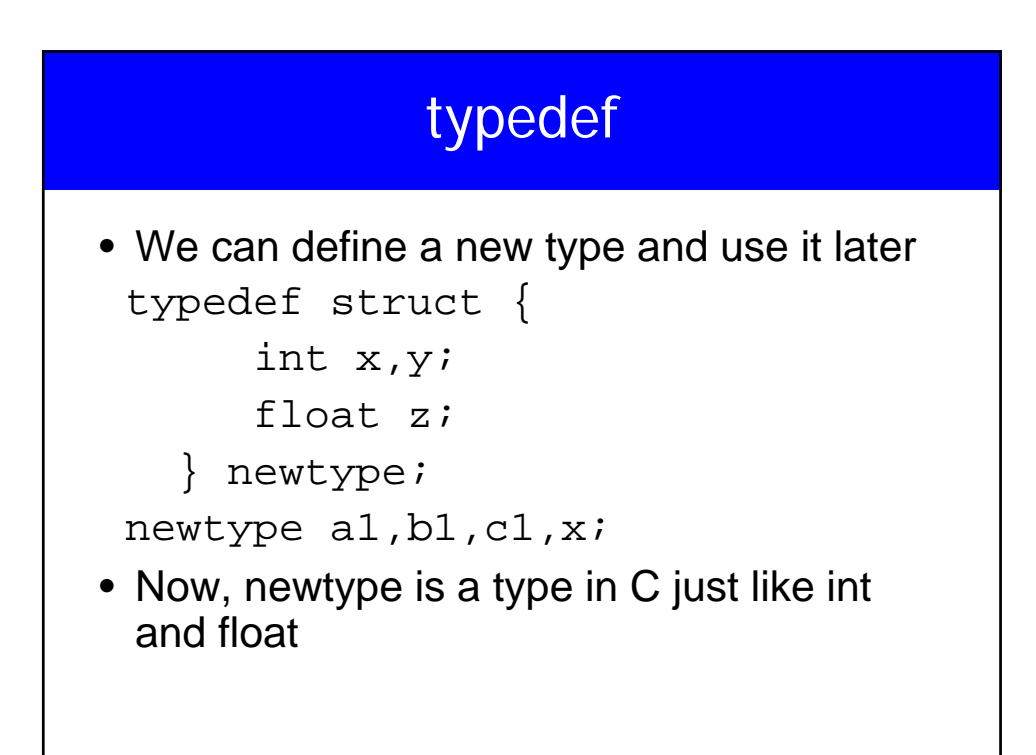

## **Unions**

- union value {
- int I;
- char c;
- float f;
- };
- Similar to struct but all variables share the same memory location, we access them differently
- unin value v;
- $v.f = 2.3$ ;  $v.i = 45$ ; ...

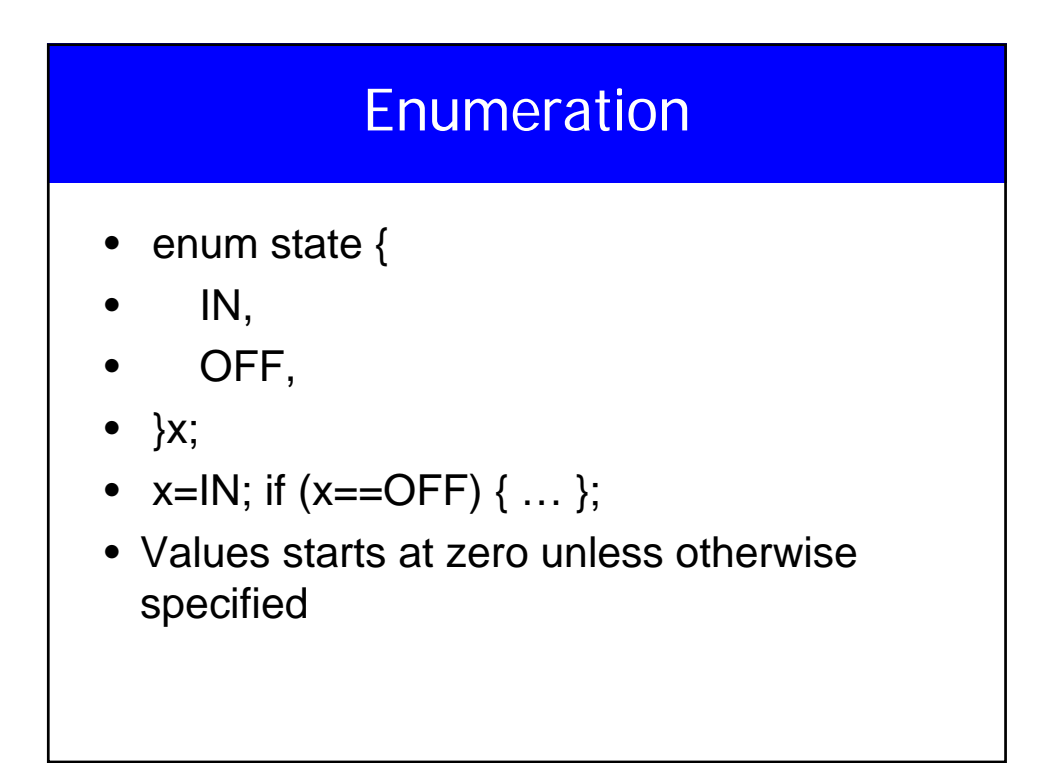

## **Enumeration**

- enum my\_var {
- $RED = 1$ ,
- BLUE,  $/*$  by definition 2 $*/$
- GREEN =  $16$ ,
- YELLOW , /\* 17 \*/
- };